**KORK ERKER ADAM ADA** 

# Vývoj řízený testy Test Driven Development

#### Richard Salač, Ondřej Lanč

Fakulta jaderná a fyzikálně inženýrská České vysoké učení technické v Praze

23. - 30. 10. 2012

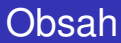

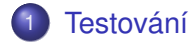

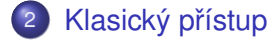

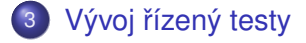

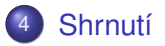

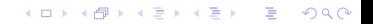

KEL KALEY KEY E NAG

## Definice testování

#### Testování

<span id="page-2-0"></span>Testováním rozumíme cílené spouštění vyvíjeného programu s předem definovanými provozními podmínkami a očekáváními jeho chování za účelem zlepšení jeho kvality.

KEL KALEY KEY E NAG

# Kvalita softwaru

#### FURPS

- **e F** funkčnost (bezpečnost)
- **U použitelnost (z pohledu uživatele)**
- **e** R spolehlivost (chybovost, přesnost)
- **P výkon (rychlost, odezva, vytížení HW)**
- **S Rozširitelnost (údržba, testovatelnost, monitoring) ˇ**

KEL KALEY KEY E NAG

## Kvalita softwaru

#### FURPS+

- Implementace návrh aplikace, závislost na architektuře
- Rozhraní připojení na zařízení a externí systémy
- Operační systémy kompatibilita a nutnost úprav
- Obchodní a právní aspekty licence, konkurenceschopnost

KEL KALEYKEN E YAN

# Vývojářské testování

## Vývojář

- Píše program tak, aby fungoval
- **•** Předem známý konec

#### **Tester**

- Píše test tak, aby program nefungoval
- · Nekonečný příběh

K ロ ▶ K @ ▶ K 할 ▶ K 할 ▶ . 할 . K 9 Q @

# Vývojářské testování

### Definice chyby

- Program nedělá něco, co by dělat měl
- Program dělá něco, co by dělat neměl
- Program dělá něco, o čem se specifikace nezmiňuje
- Program nedělá něco, o co v dokumentaci není, ale mělo by být

**[Testování](#page-2-0)** Nasický přístup Klasický přístup Vývoj řízený testy [Shrnutí](#page-35-0)

K ロ ▶ K @ ▶ K 할 ▶ K 할 ▶ . 할 . K 9 Q @

# Vývojářské testování

## Vývojářské testování

- testy funkčnosti
- **·** testy spolehlivosti

KEL KALEYKEN E YAN

# Vývojářské testování

#### Funkční testování

- black-box testing
- Akceptační testy

#### Strukturní testování

- white-box testing
- Testování jednotek (Unit testing)
- **Testování komponent**
- Integrační testy

## Rozsah testování

#### **Adresář**

- **·** Jméno max. 20 znaků, abeceda 42 prvků
- **Adresa max. 20 znaků**
- · Telefonní číslo 9 znaků, 10 možných číslic

## 10<sup>74</sup> možností

**KORK ERKER ADAM ADA** 

## Rozsah testování

#### **Adresář**

- **·** Jméno max. 20 znaků, abeceda 42 prvků
- **Adresa max. 20 znaků**
- · Telefonní číslo 9 znaků, 10 možných číslic

### Celkem možností

## 10<sup>74</sup> možností

**KORK ERKER ADAM ADA** 

**KORK ERKER ADAM ADA** 

# Odhad chyb

## Analýza mezí

- *n* vs. *n* − 1
- $\bullet$  >= vs. >

## Složené meze

- · Vznikající na základě více faktorů
- **·** Tvořené za běhu programu

# Odhad chyb

### Třídy dobrých dat

- Normální případy běžně očekávané hodnoty
- **Minimální normální data**
- **Maximální normální data**
- Kompatibilita se starými daty

#### Třídy špatných dat

- Příliš málo dat (žádná data)
- Pˇríliš mnoho dat
- **•** Nesprávný typ
- Neplatná data
- Nesprávná velikost dat

**[Testování](#page-2-0)** Nasický přístup Klasický přístup Vývoj řízený testy [Shrnutí](#page-35-0)

K ロ ▶ K @ ▶ K 할 ▶ K 할 ▶ . 할 . K 9 Q @

# Vývojářské testování

## Tipy por usnadnění

- · Rozdělení na třídy ekvivalence
- Ruční kontrola

KEL KALEYKEN E YAN

## Minimální rozsah testování

- Není možné testovat vše
- Pokryjeme alespoň všechny cesty algoritmem

## Úplné pokrytí kódu

- Za přímý průchod přičteme 1
- Za každé větvení přičteme 1
- Za každou alternativu přepínače přičteme 1

**[Testování](#page-2-0)** Nasický přístup Klasický přístup Vývoj řízený testy [Shrnutí](#page-35-0)

K ロ ▶ K 個 ▶ K 로 ▶ K 로 ▶ 『로 → 9 Q @

## Minimální rozsah testování

#### Příklad

```
void znamenko(double cislo)
{
     if(cislo > 0)
        printf("kladne");
     else
        printf("zaporne");
}
```
**KORK ERKER ADAM ADA** 

## Testování

## **Zdrojový kód testovaného programu je nemenný. Žádný ˇ** test nesmí měnit původní kód ani pro svou práci tyto změny vyžadovat.

# Testování

#### Jak napsat test

- Cíl testu
- Vstupní testovací data
- **·** Očekávaný výsledek testu

### Průběh testu

- Definice proměnných testu a inicializace pomocných **objektů**
- Inicializace *SUT*
- Spuštění testu
- Ověření testovacích podmínek

## Test-last

<span id="page-18-0"></span>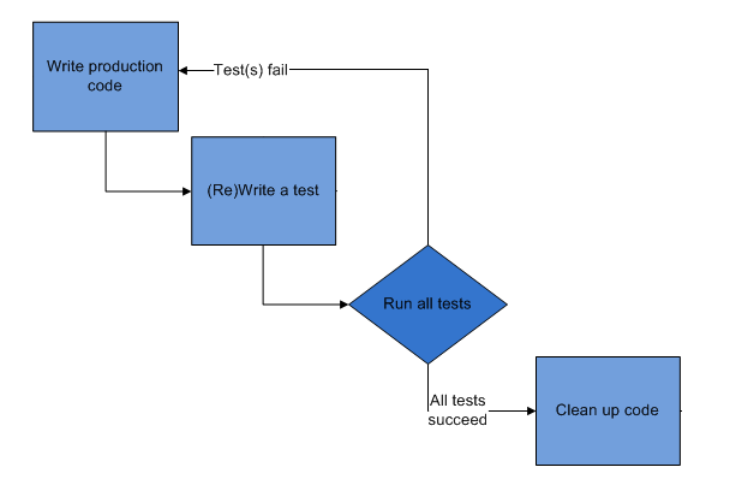

KO K K Ø K K E K K E K Y S K Y K K K K K

## Test-last

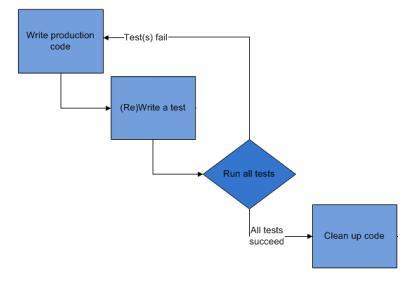

## Kódování

- **·** Implementace nové funkcionality
- Vychází z analýzy případů užití (use case)

イロトメ 御 トメ きょくきょう

高山  $299$ 

## Test-last

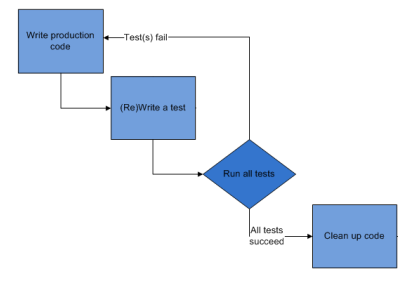

## Napsat test

- o Ověření funkcionality
- Pokrytí kódu

(ロトメ部) (文書) (文書)

÷.  $299$ 

## Test-last

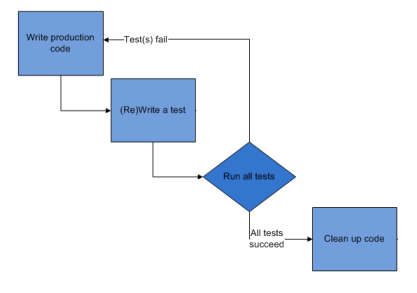

## Spuštění testů

- · Úspěšný test odhalí chybu
- · Nalezli jsme chybu zpět ke kódování

K ロ ▶ K @ ▶ K 할 ▶ K 할 ▶ | 할 | K 9 Q Q

## Test-last

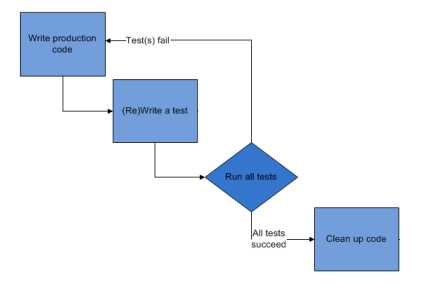

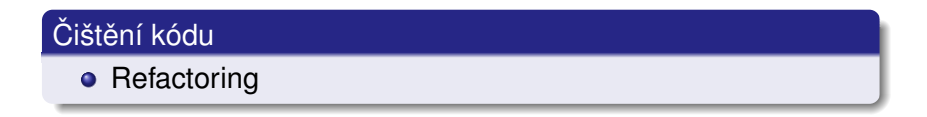

**KORK ERKER ADAM ADA** 

## Test-last

## **Testy**

- · Úspěšný test odhalí chybu
- **·** Cíl: způsobit chybu
- **•** Dokumentace API

- **·** Pokrytí kódu
- Pokrytí požadavků

**KORK ERKER ADAM ADA** 

## Test-last

## **Testy**

- Úspěšný test odhalí chybu
- **·** Cíl: způsobit chybu
- **•** Dokumentace API

## Na co dát pozor

- **·** Pokrytí kódu
- Pokrytí požadavků

[Testování](#page-2-0) [Klasický pˇrístup](#page-18-0) Vývoj [ˇrízený testy](#page-25-0) [Shrnutí](#page-35-0)

## Náklady na odstranění chyby

<span id="page-25-0"></span>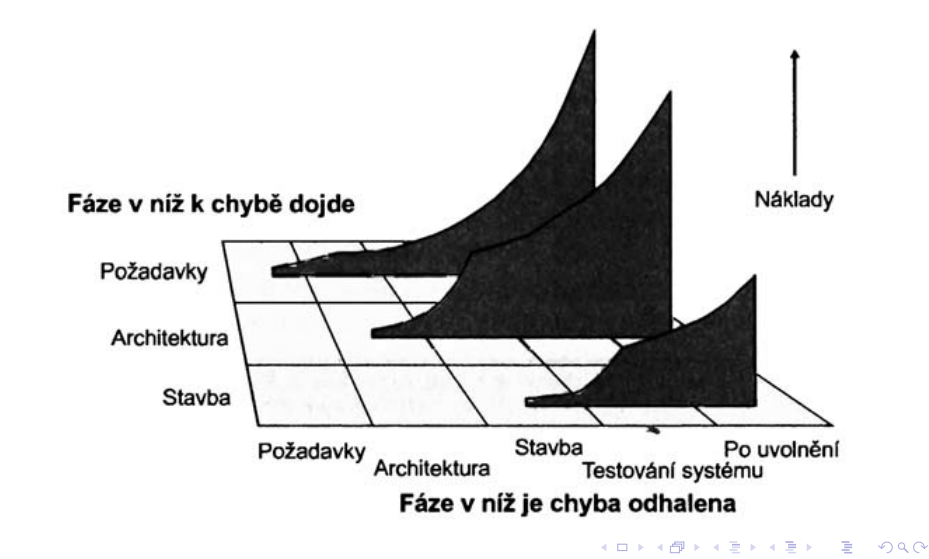

## Test-first

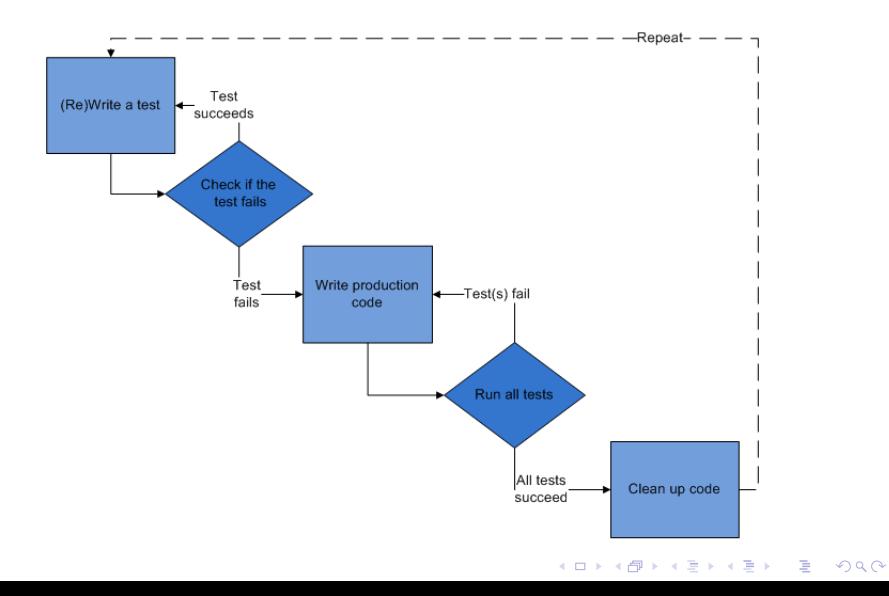

K ロ ▶ K 個 ▶ K 로 ▶ K 로 ▶ 『로 → 9 Q @

## Test-first

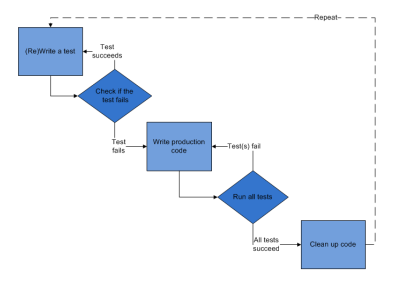

#### Napsat test

- Nová funkcionalita nové testy
- Use case jako podklad pro napsání testu

## Test-first

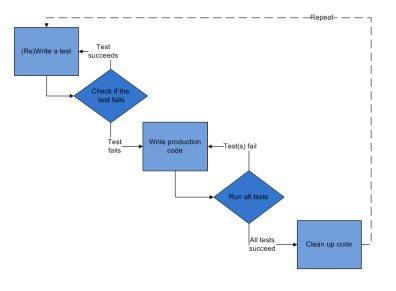

## Spustit testy

- · Ověření funkčnosti testu
- **· Napoprvé selže**
- Pokud ne chybný test nebo požadavek

イロト イ押 トイヨ トイヨ トーヨー

 $2990$ 

## Test-first

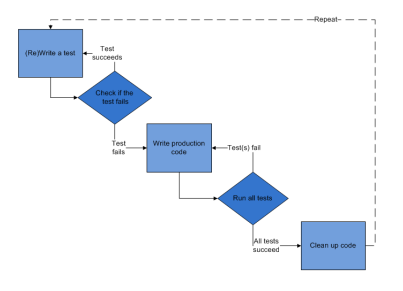

#### Kódování

- **·** Implementace nové funkcionality
- · Přidáme jen to, co je nezbytně nutné ke splnění testů

K ロ ▶ K 個 ▶ K 로 ▶ K 로 ▶ 『로 → 9 Q @

## Test-first

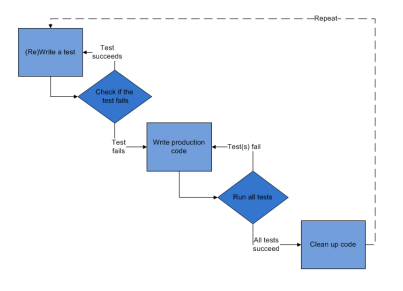

### Testování

- · Spuštění sady testů
- Objevila-li se chyba, vracíme se k implementaci

イロトメ 御 トメ 君 トメ 君 トー

 $\equiv$  990

## Test-first

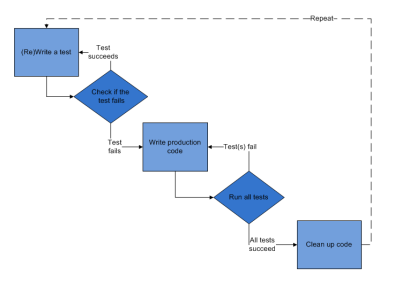

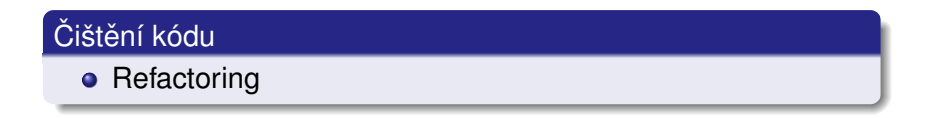

**KORK ERKER ADAM ADA** 

## Test Driven Development

### **Testy**

- **•** Specifikace rozhraní
- Prostředek návrhu aplikace
- Pokrytí kódu zajištěno z podstaty TDD

· Pokrytí požadavků

KEL KALEYKEN E YAN

## Test Driven Development

### **Testy**

- **•** Specifikace rozhraní
- Prostředek návrhu aplikace
- Pokrytí kódu zajištěno z podstaty TDD

## Na co dát pozor

• Pokrytí požadavků

**KOD KARD KED KED BE YOUR** 

## Test Driven Development

#### Test Driven Development

- **•** Malé iterace
- Vhodné propojení s CVS
- Snadná detekce problémů a návrat k funkční verzi
- **•** Rychlejší vývoj
- **•** Lepší software

KEL KALEYKEN E YAN

# Srovnání

## Klasický přístup

- Nejdříve vzniká samotná aplikace
- Podkladem pro testy je napsaný kód
- Nutno sledovat pokrytí kódu

#### Test Driven Developement

- Nejdříve vznikají testy
- Podkladem pro testy je specifikace
- Pokrytí kódu zajištěno z podstaty TDD
- <span id="page-35-0"></span>Lepší kód a kratší vývoj

**KOD KARD KED KED BE YOUR** 

# Literární zdroje

- **Beck K.: Test Driven Development: By Example, Addison** Wesley - Vaseem, 2003
- Knaer, Cem, Falk, Jack, Nguyen, Hung, Quoc: Testing Computer Software, Wiley Computer Publishing, 1999
- *http* : //*www*.*agiledata*.*org*/*essays*/*tdd*.*html*
- *http* : //*en*.*wikipedia*.*org*/*wiki*/*Test* − *driven*\_*development*